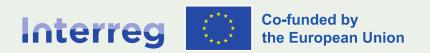

**Alpine Space** 

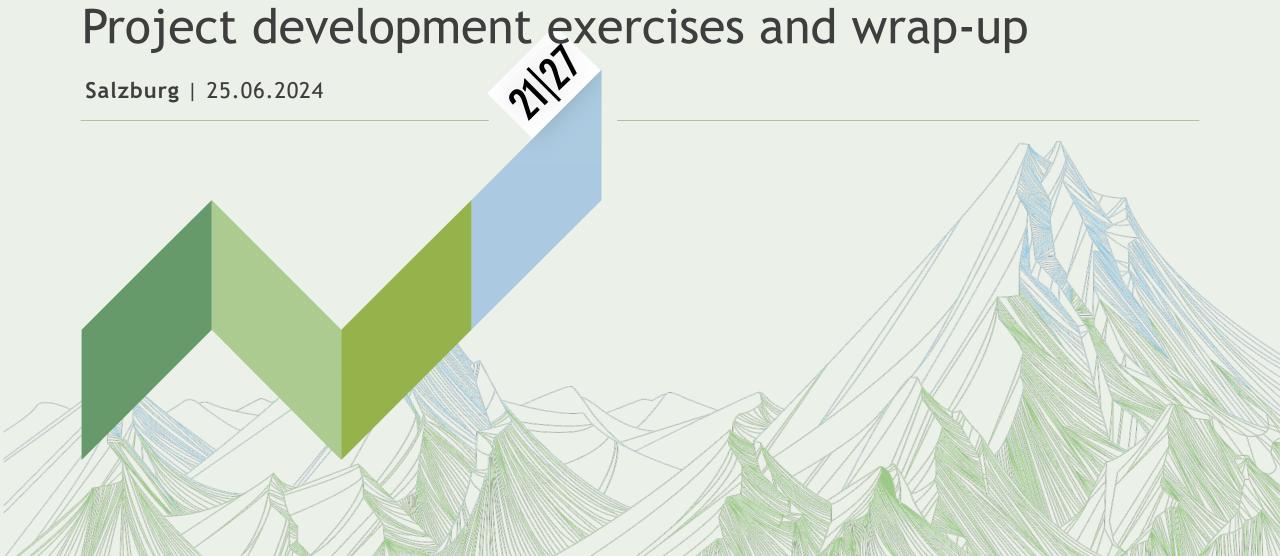

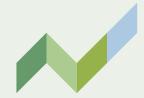

### MAGDALENA FRIEDWAGNER-MAISLINGER

Finance manager at the Managing Authority

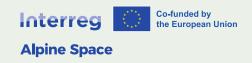

## Group exercise

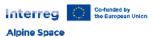

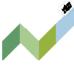

#### Project assignment

#### Identification of project and project partner

| Project acronym         | EAGER    |  |
|-------------------------|----------|--|
| Name of project partner | DILIGENT |  |

#### Assigned employee

| Name of employee                                                                                                    | Laura BUSY                                      |
|----------------------------------------------------------------------------------------------------|-------------------------------------------------|
| Assignment period  Please indicate starting and end date of the assignment. Please consider that the assignment period shall correspond with the reporting period. | 01.09.2024 28.02.2025<br>Starting date End date |
| Version N°                                                                                                    | 1                                               |

#### Confirmation

With this task assignment, it is confirmed that the above-mentioned employee works on the abovementioned project.

In case that he/she is involved in other public funded projects (please specify in the table below the relevant project acronyms and the funding programmes/sources), it is confirmed that there is no double financing, as not more than 100% of my working time will be reported.

| Project MOTIVATED - HORIZON 2020 |
|----------------------------------|
|                                  |
|                                  |
|                                  |

He/she carries out the following project-related tasks in this assignment period:

WP1, activity 1.3 - Planning and organisation of the project's kick-off event: 112 hours

- o Procuring venue & catering (internetsearch, requesting/comparing offers, contracting) => 8 hours
- o Fixing agenda and invitation (coordination with LP, PP 2&6, contacting of experts) => 12 hours
- Procuring moderation (internet research, requesting/comparing offers, contracting) => 8 hours
- Organising welcome dinner (internet research, comparing offers, contracting) => 4 hours
- Organising registration (set-up online tool, list of participant, answering requests) => 8 hours
- Preparing input for event (preparation of networking game, ppt on input WP 1) => 24 hours
- o Preparing location ahead of the meeting => 8 hours
- Participating the kick-off event => 16 hours
- Post-processing (preparation of report on results and photo documentation, checking of invoices and preparation of payment procedures to external experts and service providers) => 24 hours

WP1, activity 1.3 - Participation in two project steering group meetings: 34 hours

- PSG 1: preparation for and post-processing of the meeting => 6 hours
- PSG 1: participation to the meeting => 8 hours
- PSG 2: preparation for and post-processing of the meeting => 6 hours
- o PSG 2: travel to the meeting (2x3 hours) => 6 hours
- PSG 2: participation to the meeting => 8 hours

WP3, activity 3.2 - Preparation of a procurement: 32 hours

- First drafting of tender documents (i.a. internet research, draft specification of services, first cost estimation, timeline, procedure) => 16 hours
- Internal coordination (i.a. exchange with legal experts, exchange with internal PM, agreement on draft line and procedure to be applied)=> 8 hours
- Finalisation of tender documents => 8 hours

WP3, activity 3.4 - First arrangements for a pilot activity: 56 hours

- Drafting of timeline and workplan => 8 hours
- o Organisation and implementation of an internal workshop => 12 hours
- o Preparation of an "expert round" with stakeholders (organisation of venue, invitation of stakeholders,

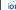

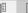

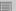

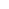

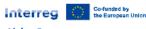

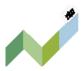

#### Alpine Space

drafting of preparatory documents) => 12 hours

- o Implementation of expert round => 8 hours
- Post processing of expert round => 4 hours
- o Drafting of detailed concept => 12 hours

He/she is assigned with the following share of his/her working time in this period to carry out the tasks as described above.

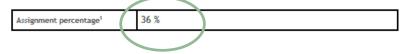

Mary Boss

Laura Busy

Name of employer

Name of employee

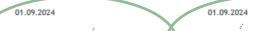

Date<sup>2</sup> and employer's signature

Date<sup>2</sup> and employee's signature

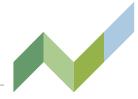

#### Calculation of assignment percentage:

(project-related working hours/total working hours)

#### Staff costs:

total eligible staff costs = 30.100

(4.800\*6+3900/12\*4)

project-related eligible staff costs = <u>10.836</u>

(30.100\*0,36)

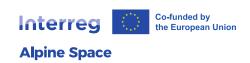

 $<sup>^{1}</sup>$  As regards the calculation of the extent of the assignment please refer to annex VIII of the programme manual "How to calculate the assignment percentage".

<sup>&</sup>lt;sup>2</sup> According to the programmes eligibility rules the project assignment has to be issued and signed before the starting date of the assignment period

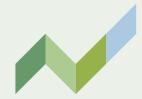

## **DENISE DE ROUX**

Communication manager

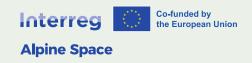

## Internal communication exercise

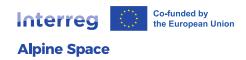

1. Map out your existing communication methods

2. Evaluate your internal communication in terms of effectiveness.

Are emails overlooked? Are meetings productive? Identify what helps you engage your partners and what doesn't. Ask what are the favourite comunication method.

- 3. Segment your communication
  Role, skill level, and location.
  Choose the right channels and styles of communication that resonate best with each segment.
- 4. Set goals and objectives
- 5. Define key messages
  Identify the 2-3 most important information pieces you want to convey in each message.
- 6. Plan regular updates

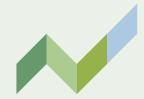

## **NUNO MADEIRA**

Project officer, Interreg Alpine Space

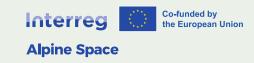

# Changes in ERDF budget

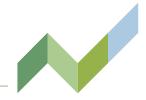

Case 1

| Purpose                                                    | Objective                                         | Remark                                                                                    |
|------------------------------------------------------------|---------------------------------------------------|-------------------------------------------------------------------------------------------|
| Budget shift from PP5 to PP2 in the amount of €22.000 ERDF | Understand how to determine the flexibility limit | Budget transfer from<br>one partner to<br>another is only<br>possible if both are<br>ERDF |

| Partner |         | Programme co-<br>financing |                       | Total<br>budget | Flexibility limit based on ERDF (20% or |         | Maximum<br>ERDF |
|---------|---------|----------------------------|-----------------------|-----------------|-----------------------------------------|---------|-----------------|
| Partner | Country | ERDF                       | ERDF co-<br>financing |                 | €20.000)                                |         | increase        |
| PP2     | DE      | €90,000                    | 75%                   | €120,000        | €18,000                                 | €20,000 | €110,000        |
| PP5     | IT      | €135,000                   | 75%                   | €180,000        |                                         |         |                 |
| PP8     | СН      | €0                         | 0%                    | €60.000         |                                         |         |                 |

# Changes in ERDF budget

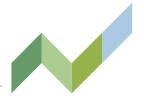

Case 2

| Purpose                                                                                        | Objective                                         | Remark                                                                                    |
|------------------------------------------------------------------------------------------------|---------------------------------------------------|-------------------------------------------------------------------------------------------|
| Budget shift from PP4 and PP5 to PP2 in the amount of €11.000 ERDF each, i.e. €22.000 in total | Understand how to determine the flexibility limit | Budget transfer from<br>one partner to<br>another is only<br>possible if both are<br>ERDF |

| Partner |         | Programme co-<br>financing |                       | Total<br>budget | Flexibility limit based on ERDF (20% or |         | Maximun<br>ERDF |
|---------|---------|----------------------------|-----------------------|-----------------|-----------------------------------------|---------|-----------------|
| Partner | Country | ERDF                       | ERDF co-<br>financing |                 | €20.000)                                |         | increase        |
| PP2     | FR      | €120,000                   | 75%                   | €160,000        | €24,000                                 | €20,000 | €144,000        |
| PP4     | AT      | €165.000                   | 75%                   | €220.000        |                                         |         |                 |
| PP5     | IT      | €135,000                   | <b>75</b> %           | €180,000        |                                         |         |                 |

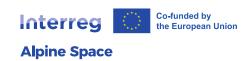

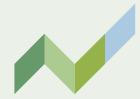

## **ALES KEGL**

Project officer, Interreg Alpine Space

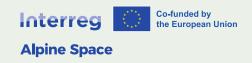

# Partnership exercise

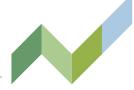

- Scenario 1 One of your partners is unresponsive and does not show engagement. How will you motivate them?
- Scenario 2 Your timetable changes because of unforeseen consequences. Your partners are not on the same page to proceed
- Scenario 3 One of your partners goes trough a rough organisational change (defaults, team changes, has to resign from the project)
- 5 minutes per scenario

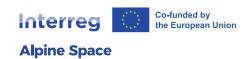

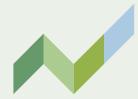

## **WRAP UP**

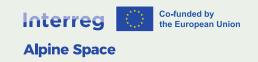

# Wrap-up

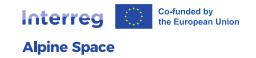

- Make use of programme manual and online guidance at www.alpine-space.eu/resources
- Contact JS officer, or MA/ACP in case of question
- Seminar proceedings will be shared at
  - www.alpine-space.eu/get-started-seminar-2024

# Wrap-up

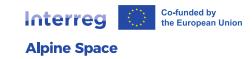

## Important dates to come

- 17.07.2024: latest date for submitting revised AF via Jems
- 17.07.2024: submission of subsidy contract to MA for counter-signature
- 01.09.2024: Start of project expenditure eligibility\*

<sup>\*</sup> Except HACK-IT-NET, start on 01.07.2024

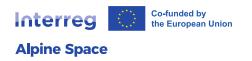

# Thank you for you attention! And don't forget to share your feedback at

www.alpine-space.eu/feedback